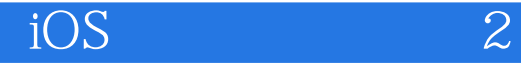

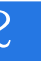

书名:《疯狂iOS讲义(上)(第2版)——Objective-C 2.0与iPhone/iPad应用开发基础》

13 ISBN 9787121256134

出版时间:2015-4

页数:716

版权说明:本站所提供下载的PDF图书仅提供预览和简介以及在线试读,请支持正版图书。

www.tushu000.com

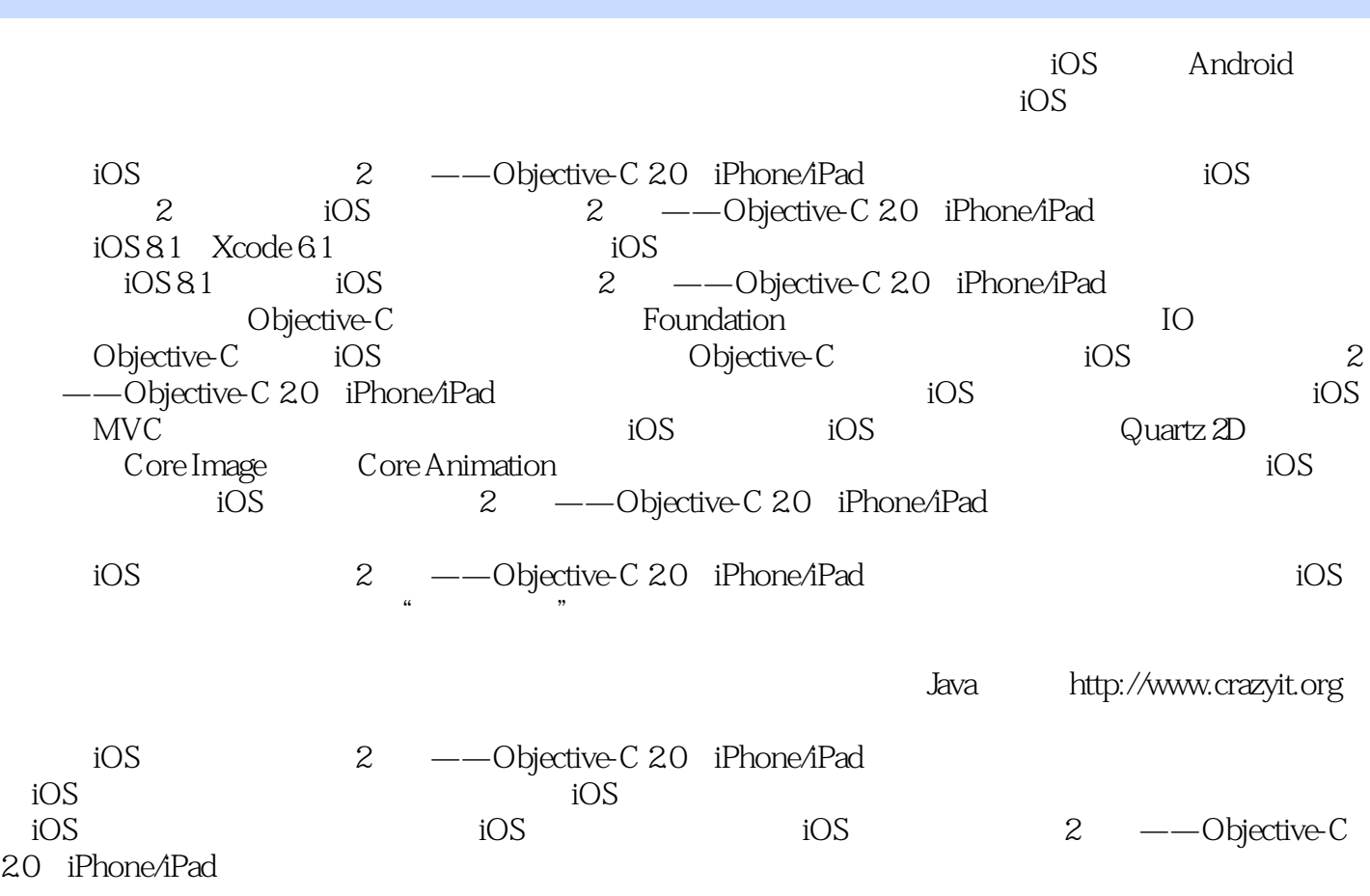

### $\overline{10S}$   $\overline{2}$

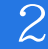

Java Java Java  $51cto$ EBM IT Java Java Android Java EE 战》《疯狂iOS讲义(上)(下)》《疯狂Ajax讲义》《疯狂XML讲义》《经典Java EE企业应用实战》 HTML 5/CSS 3/JavaScript Struts 2.x Java "  $985$ " "  $211$ "

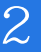

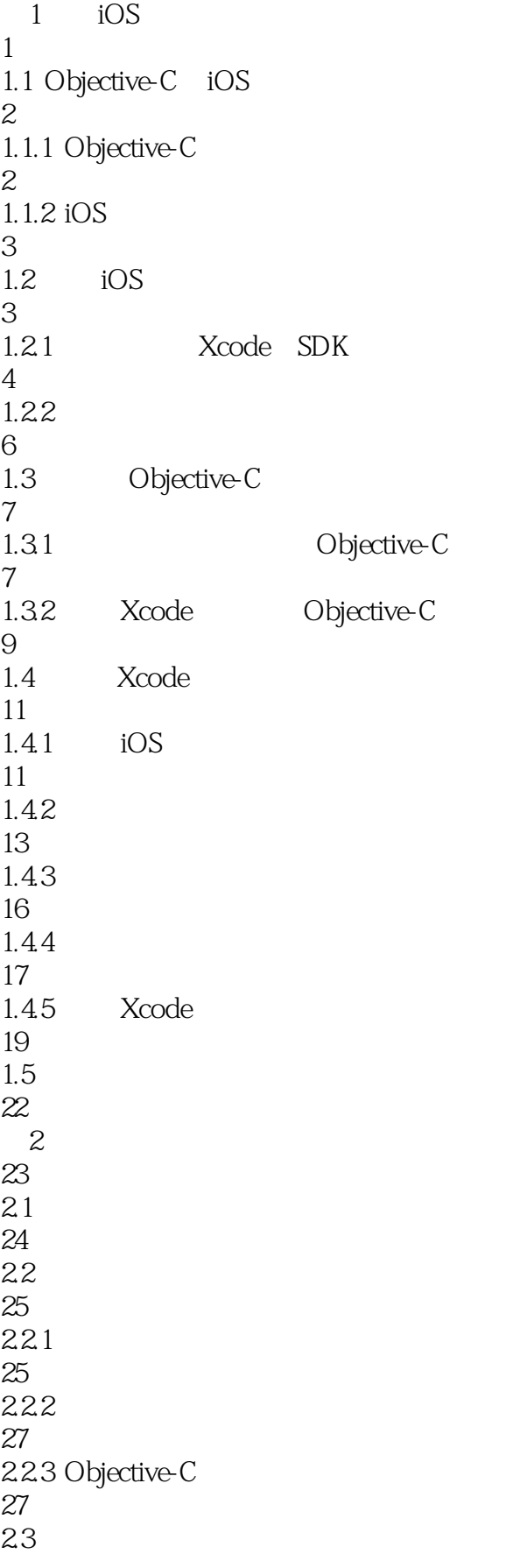

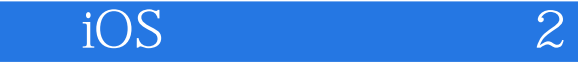

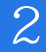

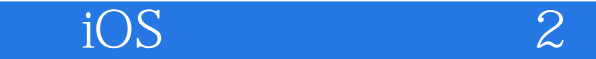

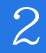

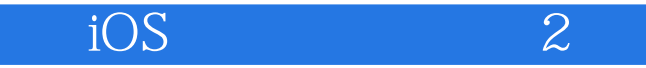

104<br>431

 

4.35 #include #import

#define #undef

#ifdef #ifndef #else #endif

#if #elif #else #endif

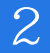

*Page 7*

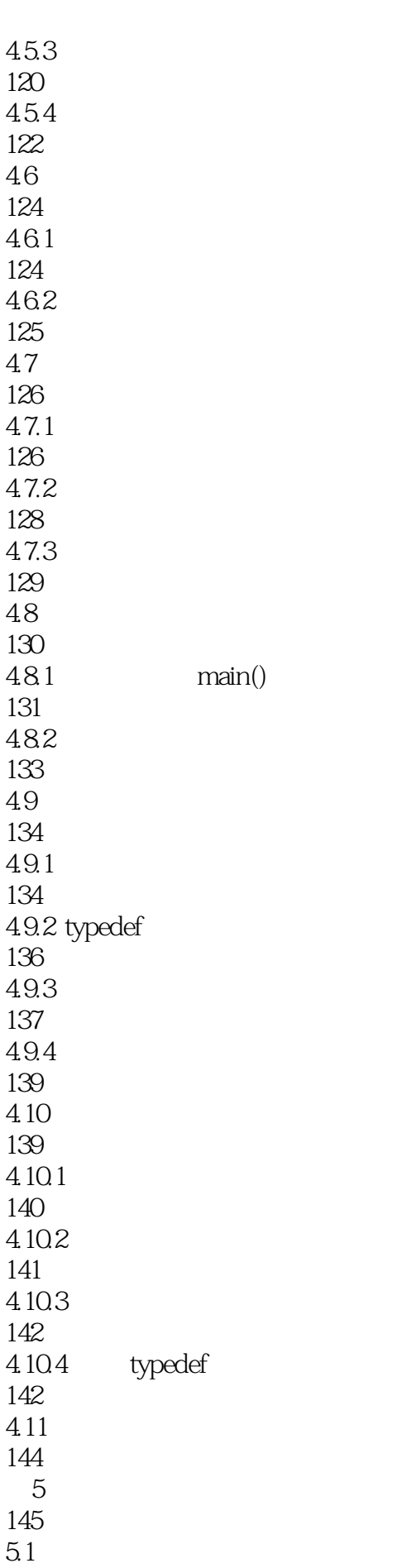

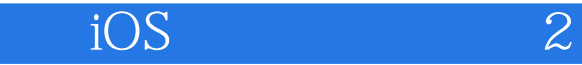

146  $5.1.1$ 146  $5.1.2$ 150  $51.3$ 152  $5.1.4$  self 154  $5.1.5$  id 157  $5.2$ 158  $5.21$ 158  $5.22$ 159 5.3 160  $5.31$ 160 5.32 163 5.33 164  $5.4$ 165  $5.4.1$ 165  $5.42$ 165  $543$ 169 5.44 170 5.45 175

176  $5.5.1$ 176  $5.5.2$ 179 5.5.3 181 55.4 key 182  $5.5.5$ 183

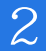

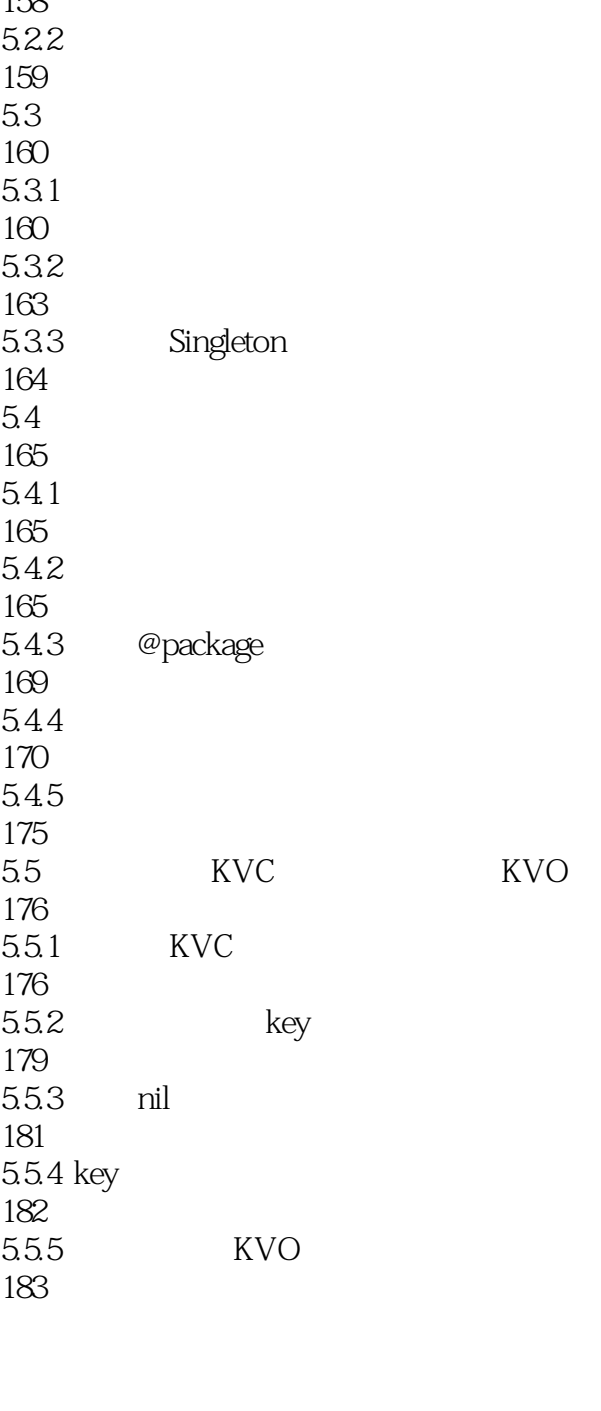

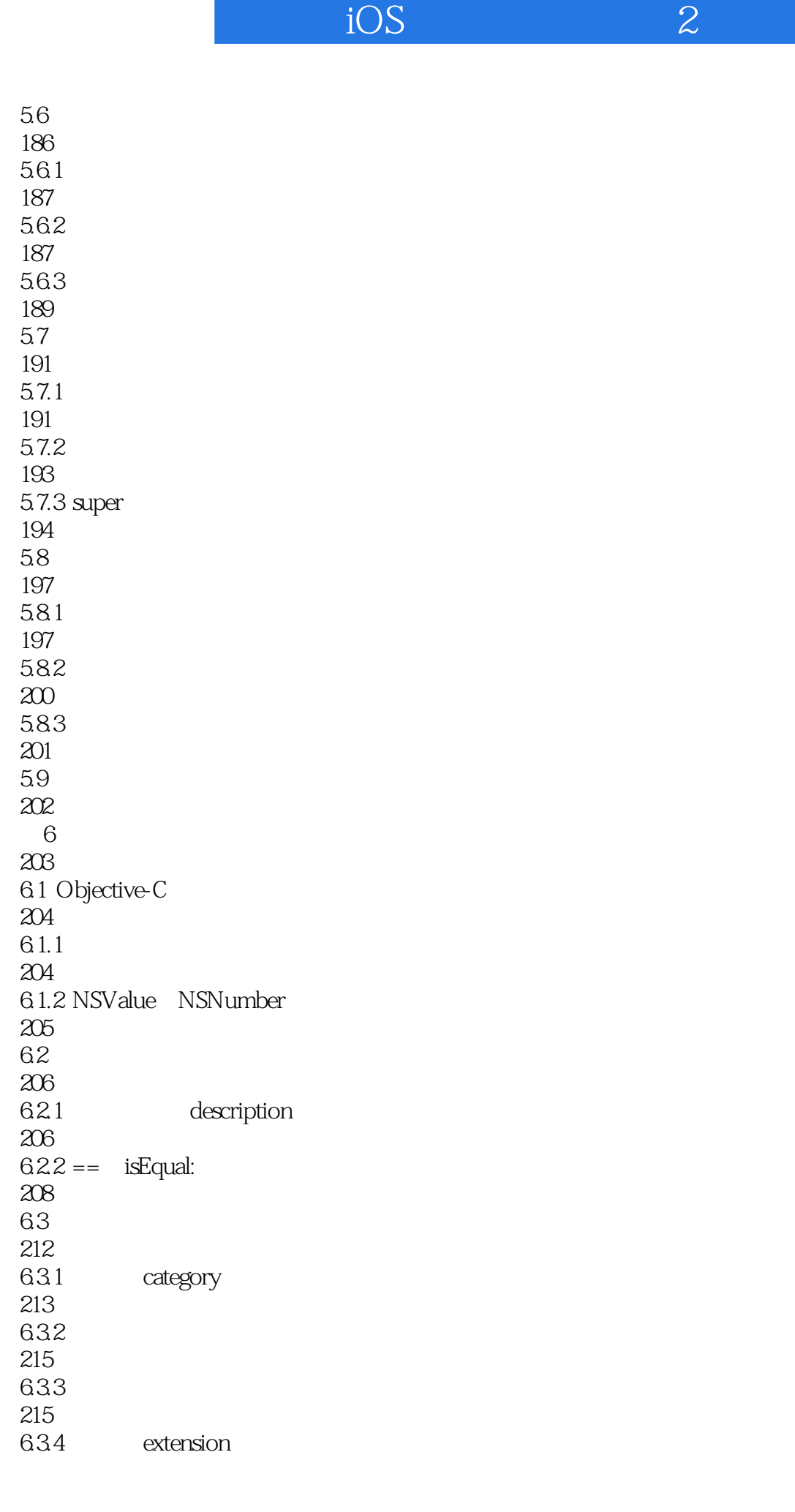

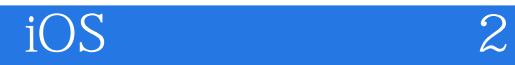

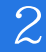

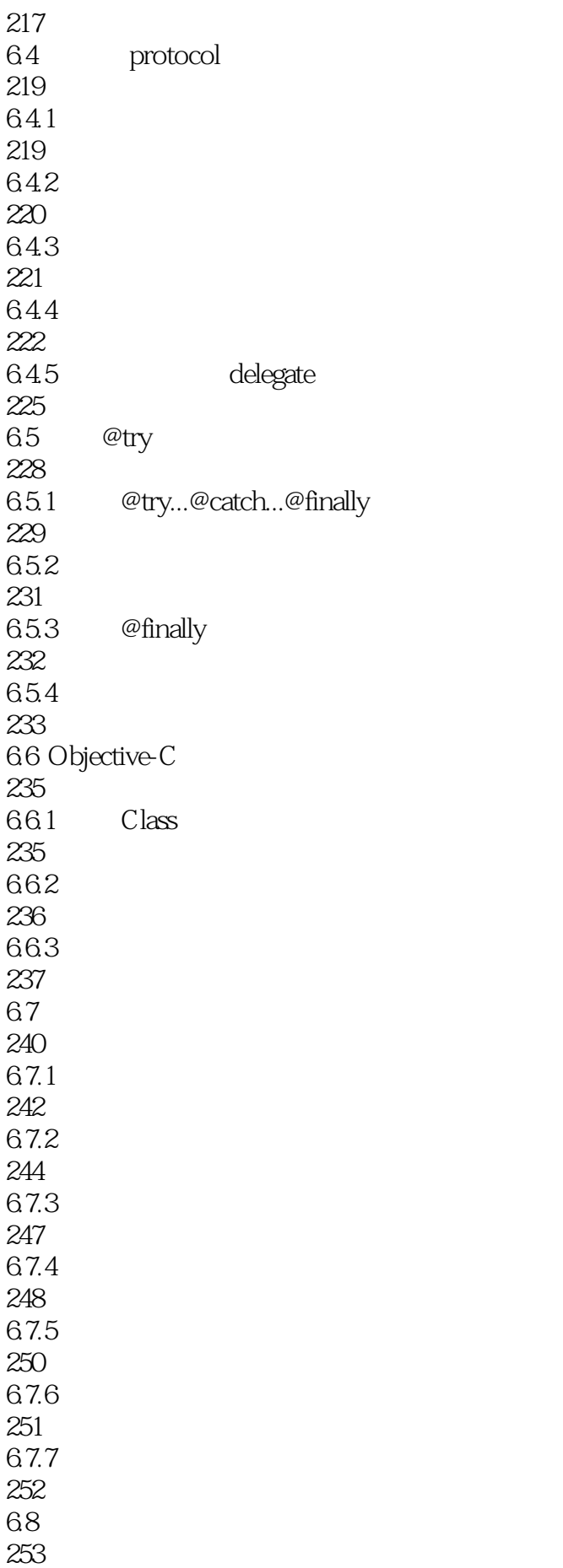

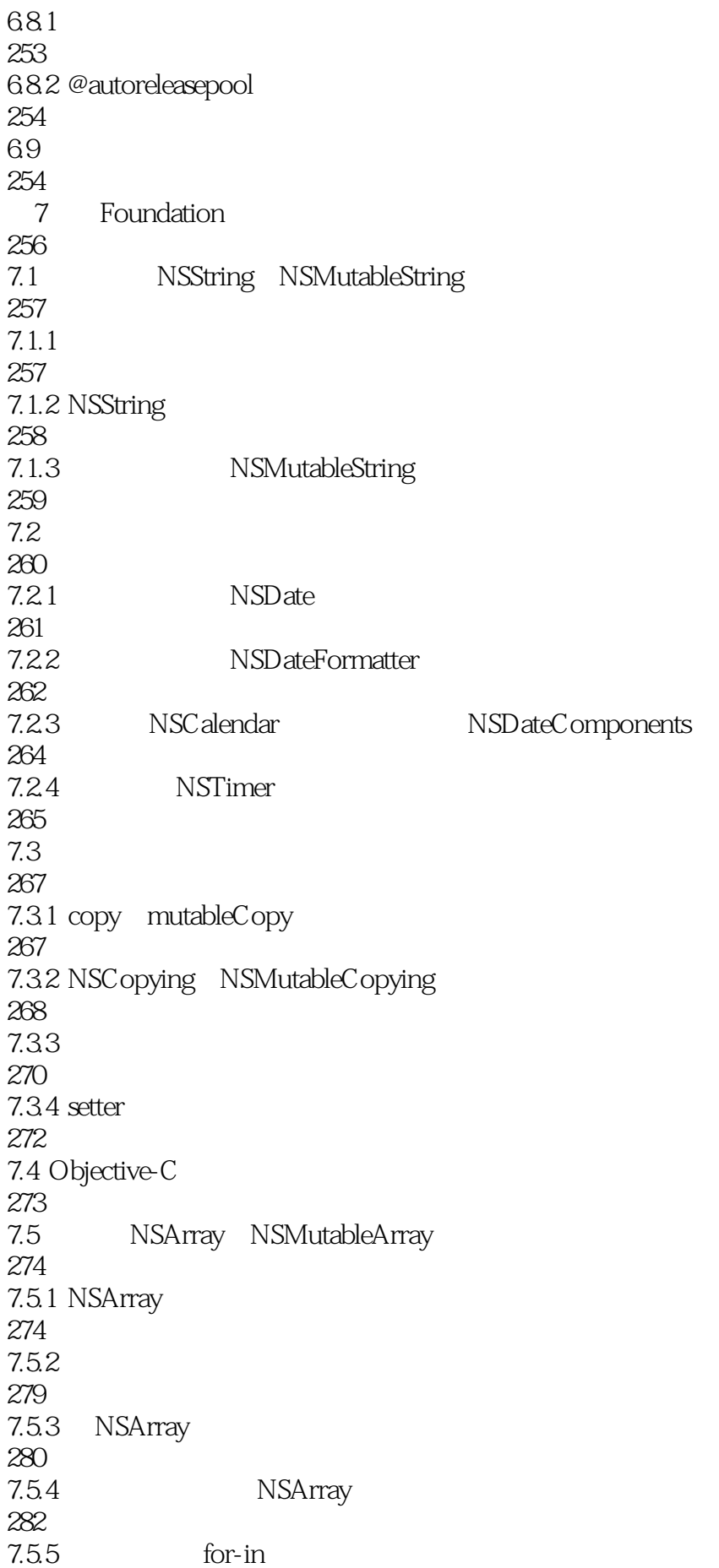

#### $\sim$  iOS  $\sim$  2

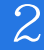

283 7.5.6 NSMutableArray 283 7.5.7 NSArray KVC KVO 285 7.6 NSSet NSMutableSet 286  $7.6.1$  NSSet 286 7.6.2 NSSet 289 7.6.3 NSMutableSet 292 7.6.4 NSCountedSet 293 7.7 MSOrderedSet NSMutableOrderedSet 294 7.8 NSDictionary NSMutableDictionary 296 7.8.1 NSDictionary 296 7.8.2 NSDictionary key 299 7.8.3 NSDictionary key 301 7.8.4 NSDictionary key 302 7.8.5 NSMutableDictionary 304 7.9 305 7.9.1 305  $7.9.2$ 306 7.9.3 308 7.9.4 309  $7.10$ 311 第8章 文件I/O 312 8.1 NSData NSMutableData 313 8.2 NSFileManager 314 8.2.1 315

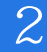

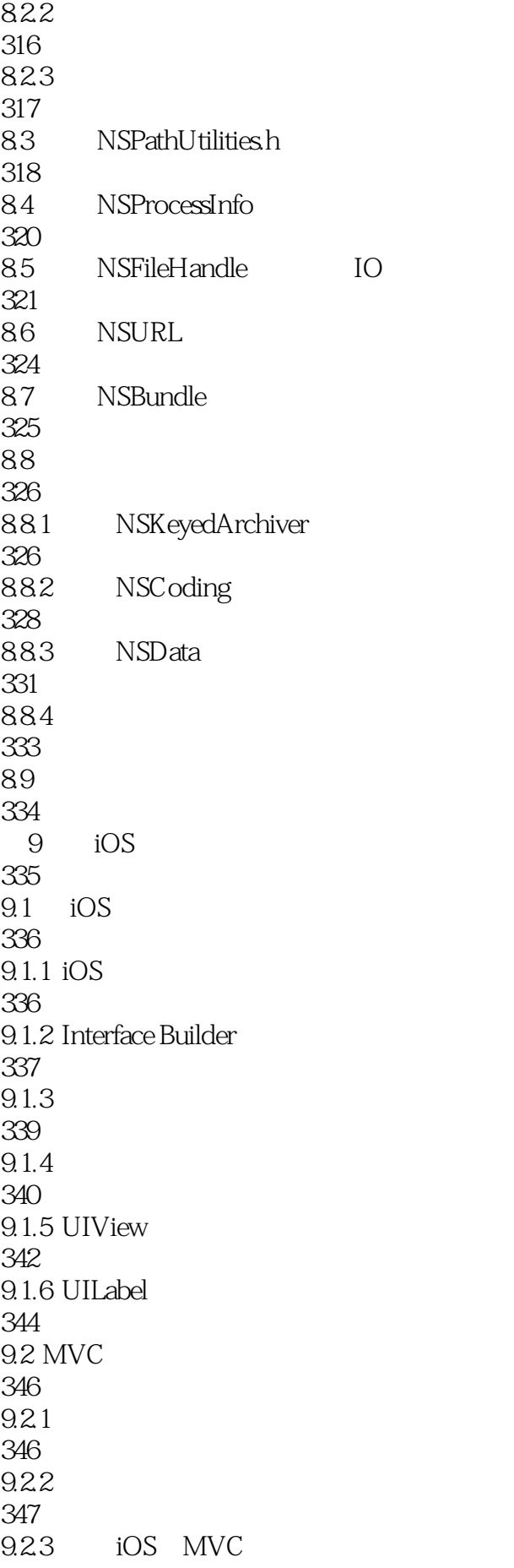

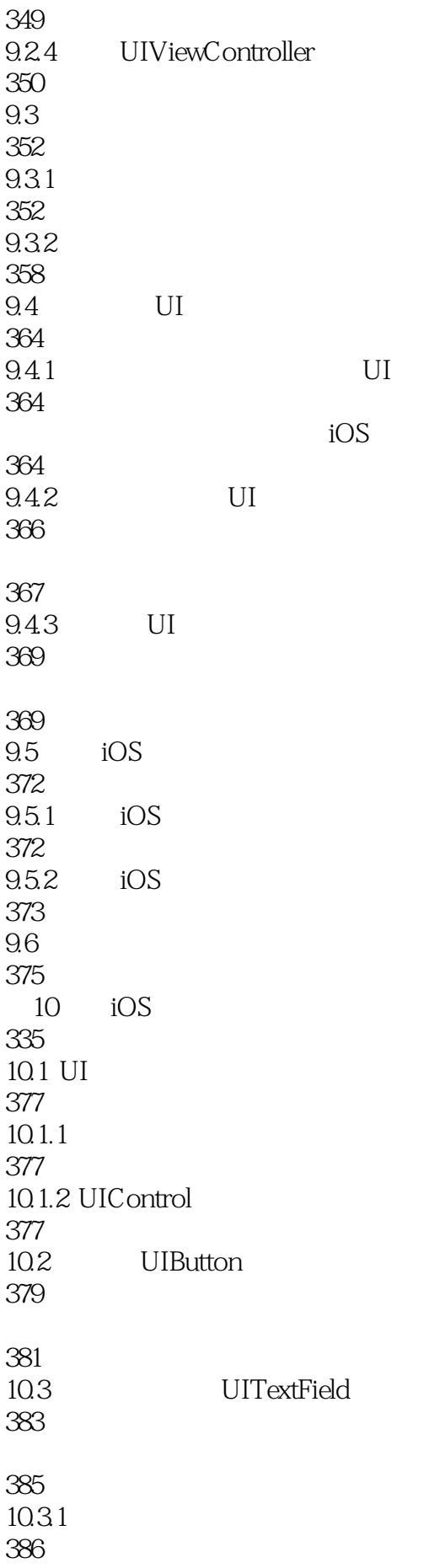

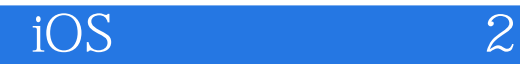

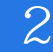

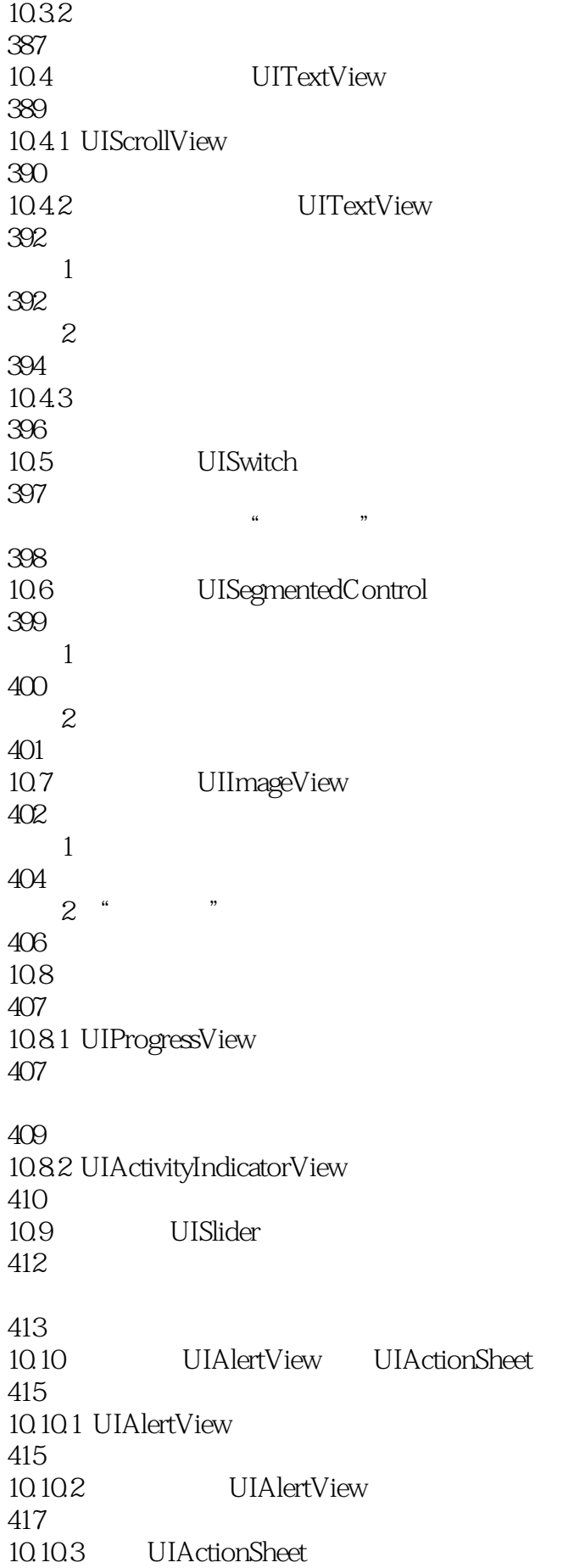

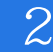

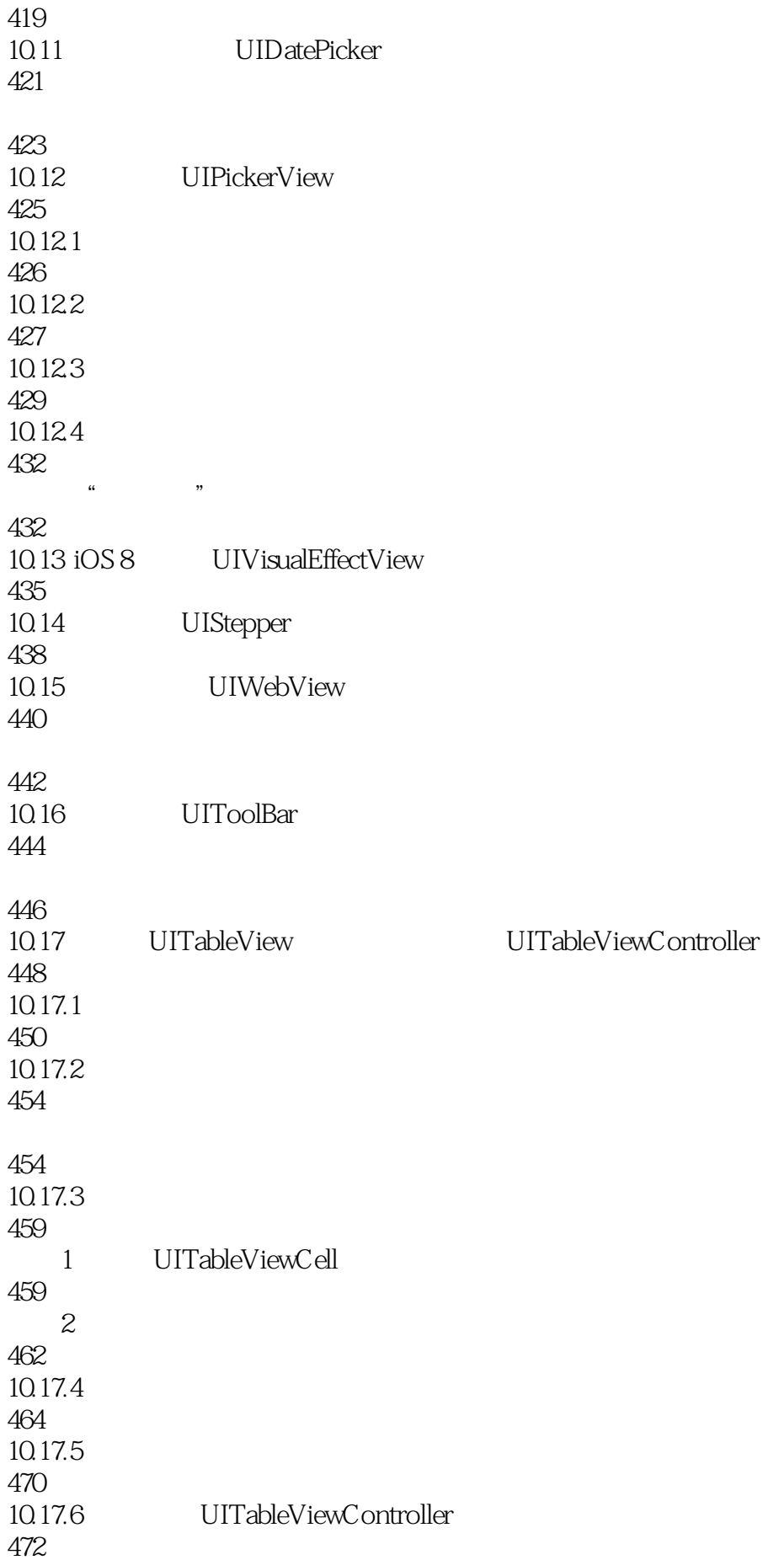

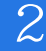

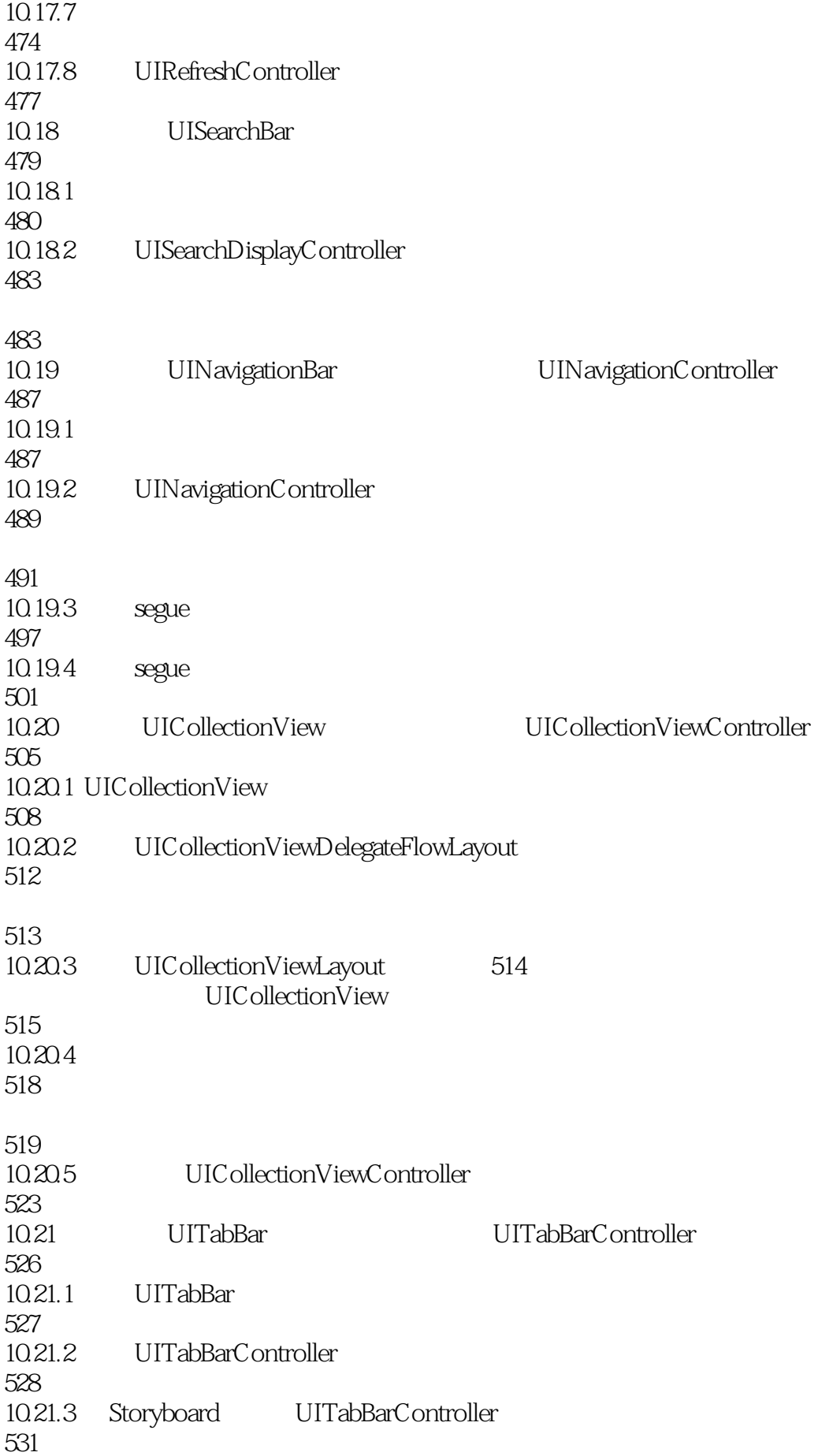

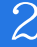

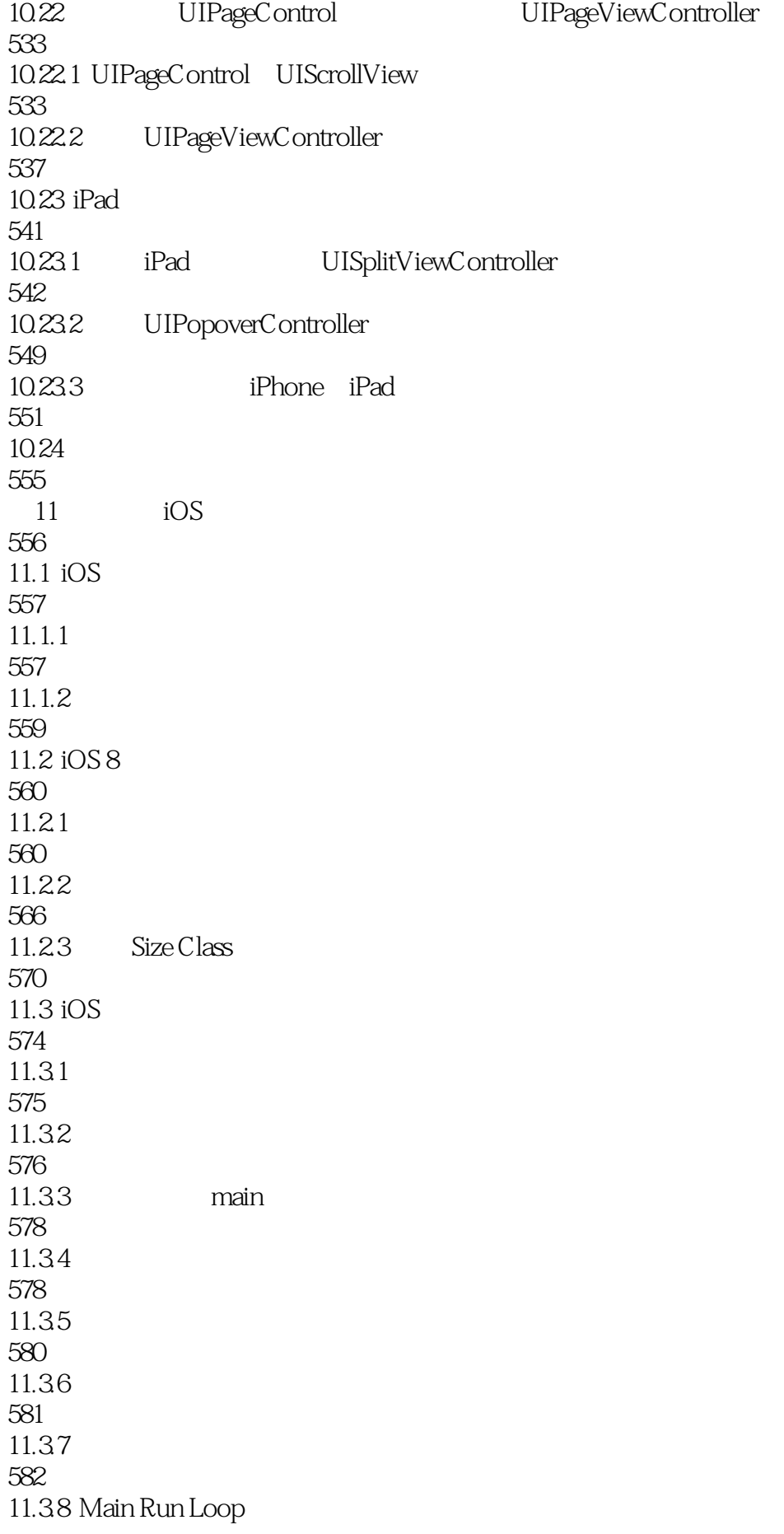

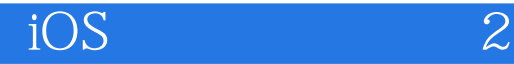

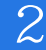

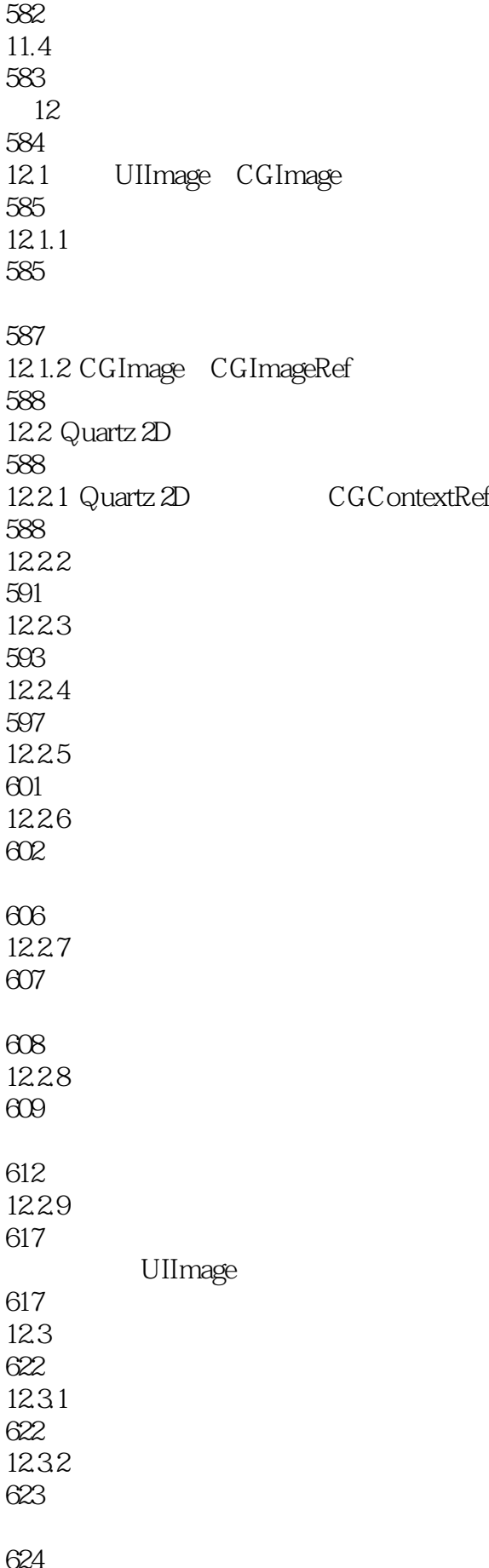

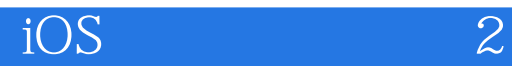

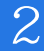

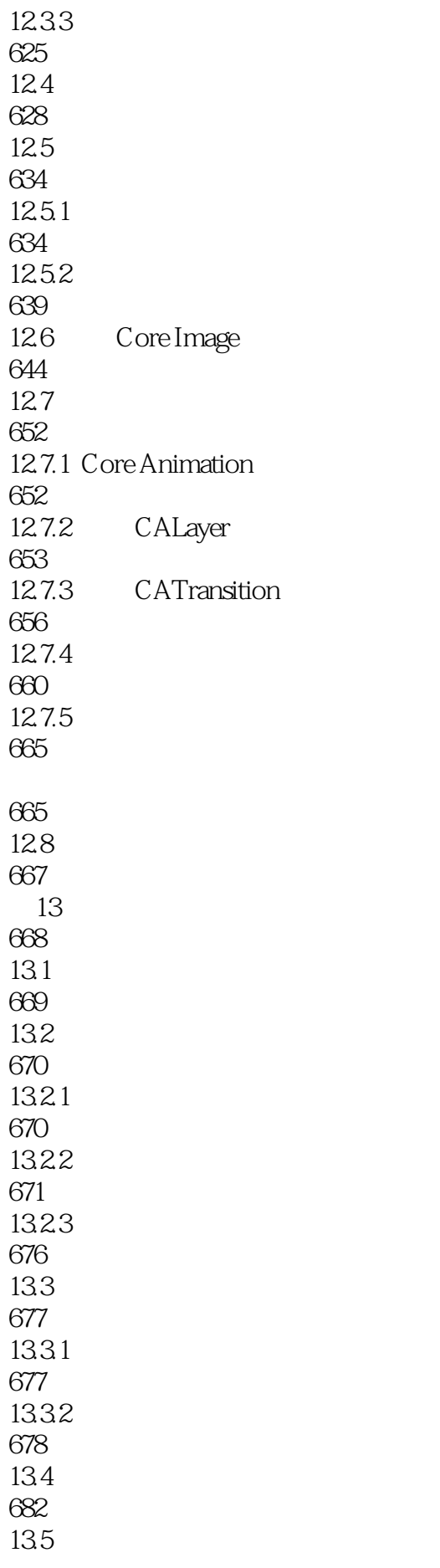

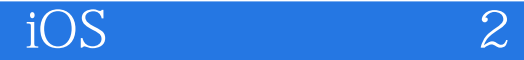

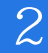

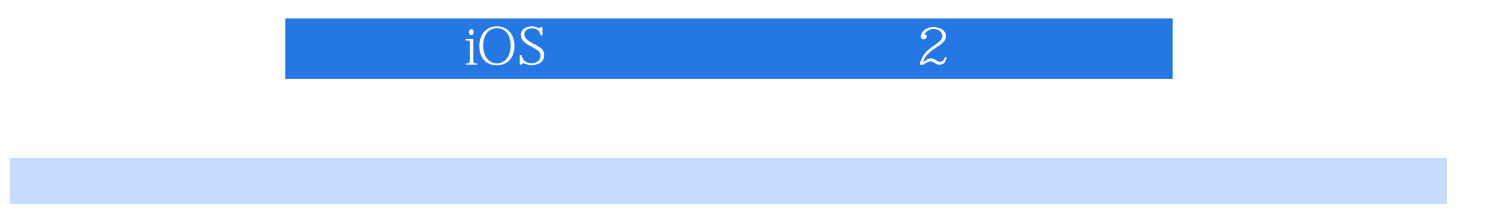

 $1$  and  $100$ 

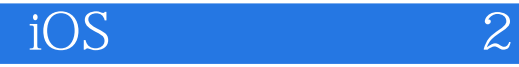

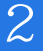

本站所提供下载的PDF图书仅提供预览和简介,请支持正版图书。

:www.tushu000.com